## **Baggage Access Functions**

To access the data from the Help file's internal file system, Windows Help provides specialized source code. This source code can be built into an application or custom DLL so that it can retrieve the appropriate data files listed

## **Function Calls**

in the Help file's [BAGGAGE] section.

Use the following function calls to access the Help file system:

## **Open**

**Close**

Use the following function calls to access baggage files in the Help file system:

**Open**

**Close Read Tell Seek Create ErrorW ErrorPstr LGetInfo FAPI LLFile RCLLInfoFromHF RCLLInfoFromHFS**

## **The Baggage Include File**

The include file for these function calls is provided in the following section.

Use the following include file, IMPDLL.H, to enable your application or DLL to

retrieve baggage files from the Help file system.

/\*\*\*

Microsoft Windows Help Authoring Guide<sub>IMPDLL H</sub>

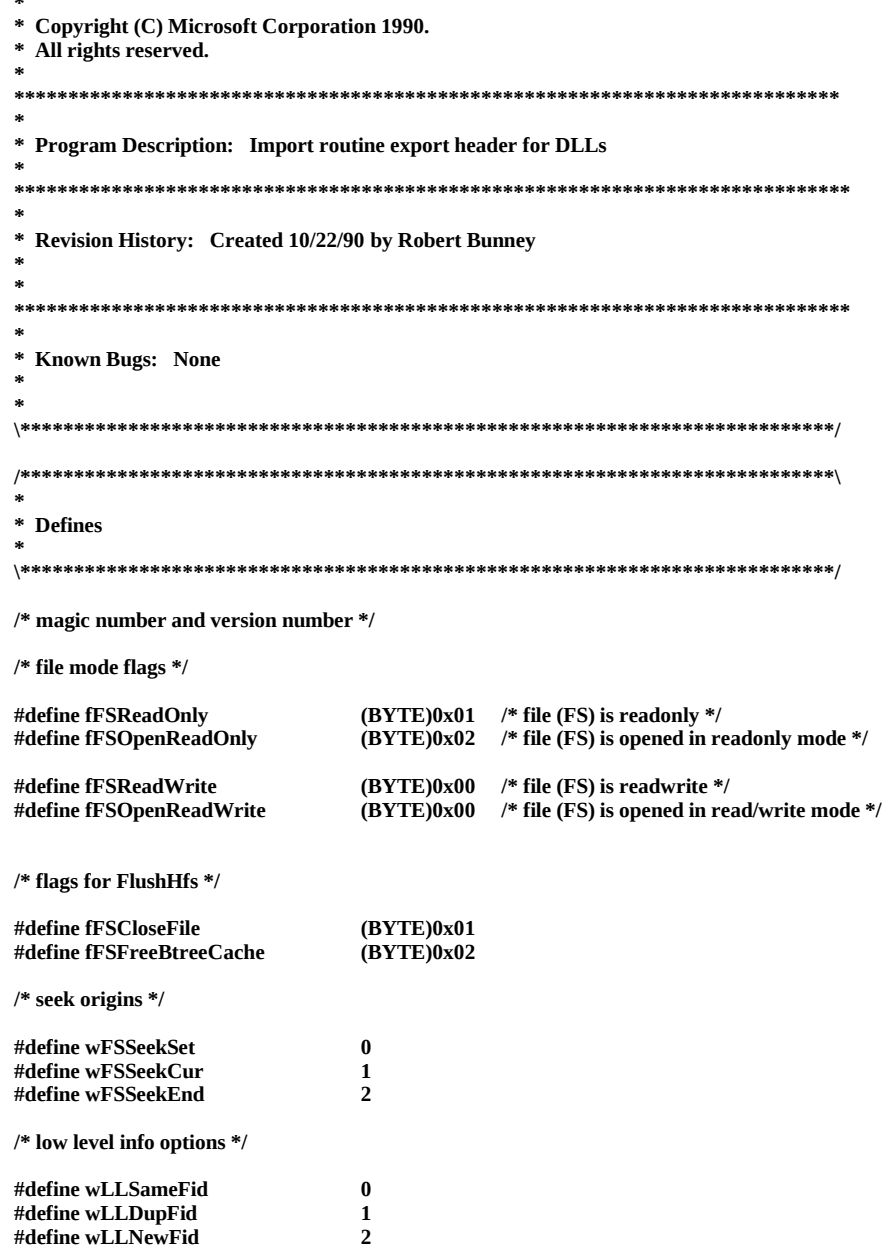

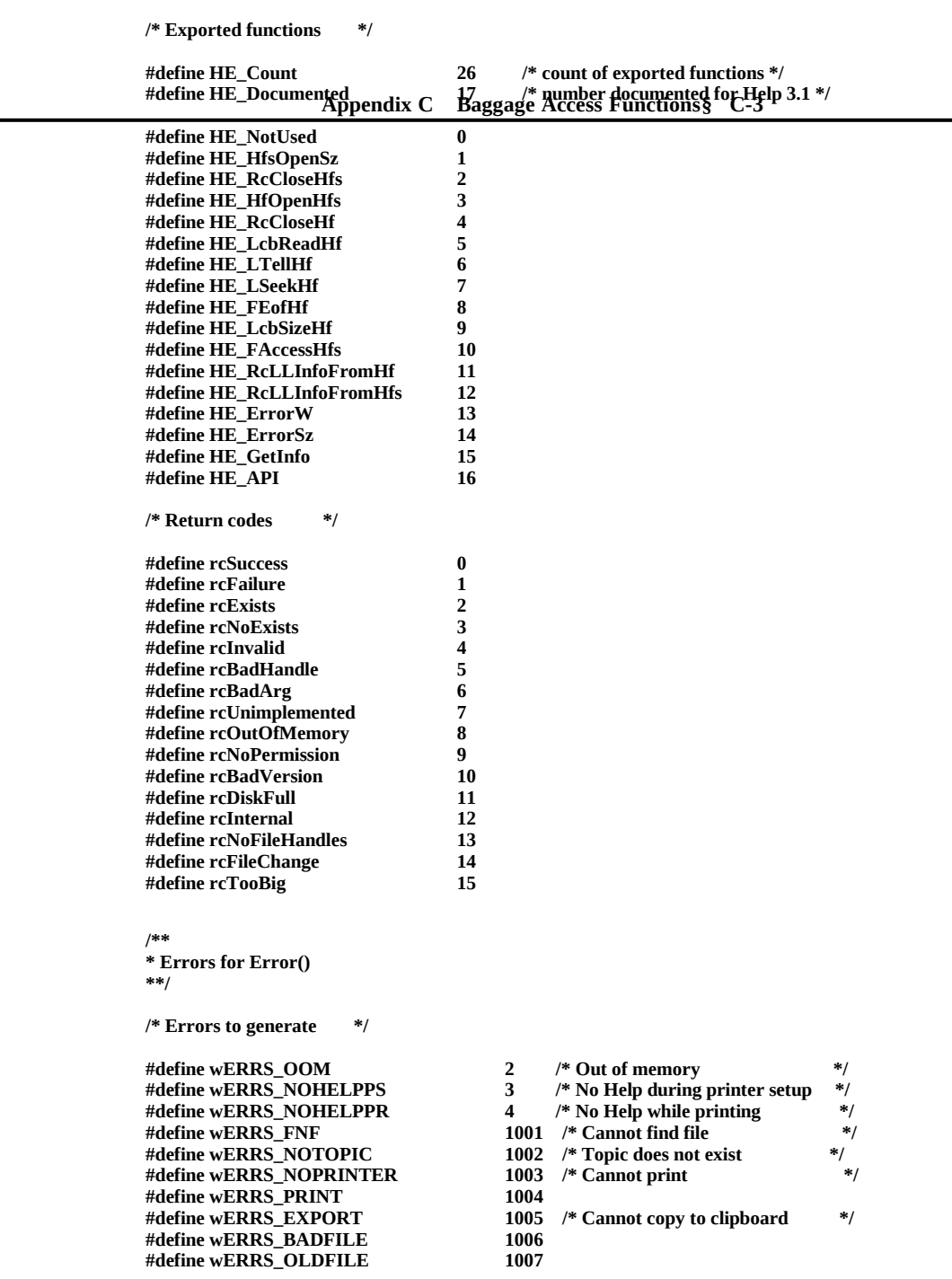

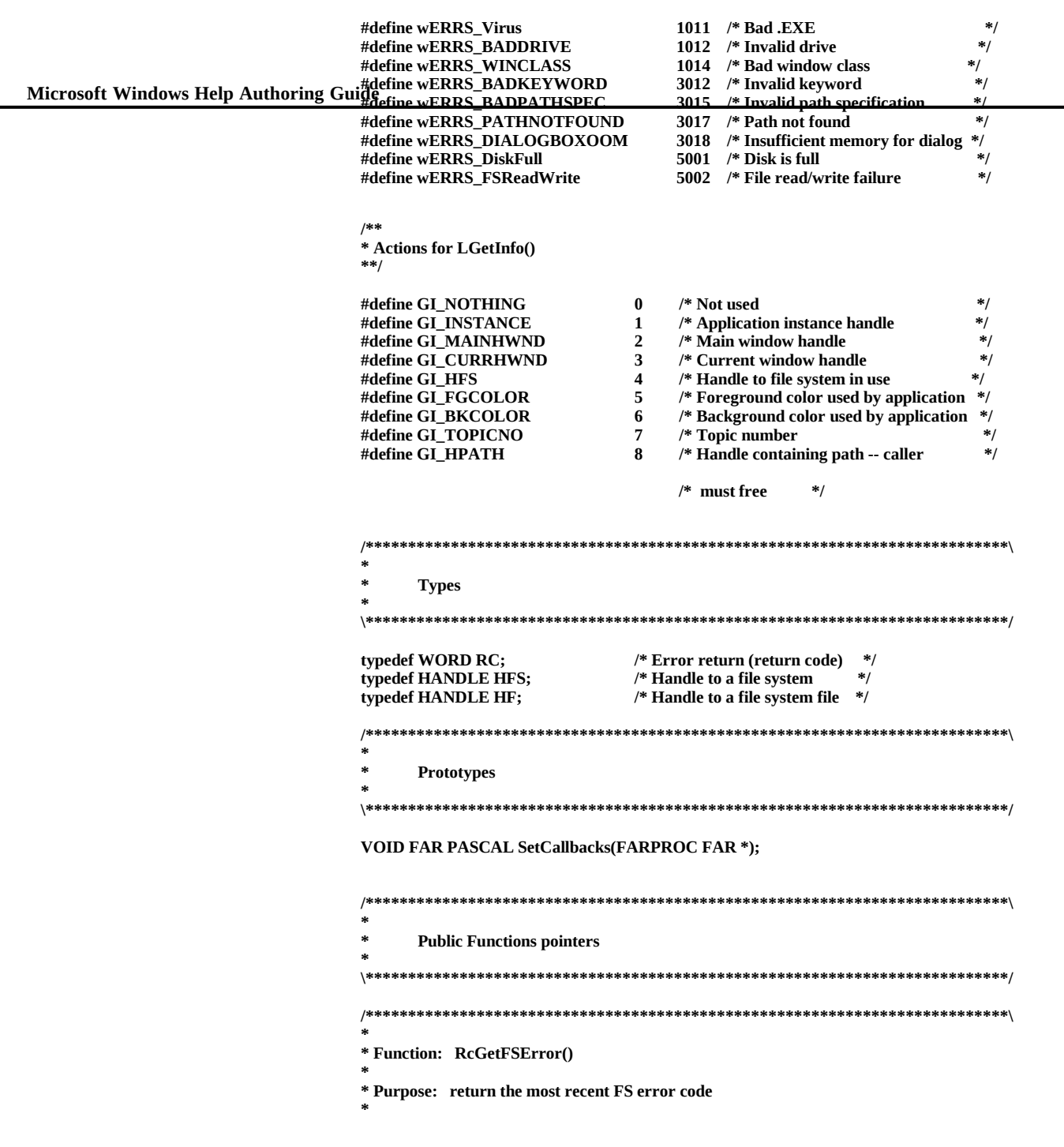

```
* Method: give value of last error that the file system encountered
* ASSUMES
 globals IN: rcESEffRE and Livent error sade of hy most recent ES caf-5
* PROMISES
* returns: returns current error in file system
\ **
 **************************************
                              extern RC (FAR PASCAL *RcGetFSError)(void);
* Function: HfsOpenSz(sz, bFlags)
* Purpose: open a file system
* ASSUMES
×
 args IN: sz - path to file system to open
       bFlags - fFSOpenReadOnly or fFSOpenReadWrite
* PROMISES
\astreturns: handle to file system if opened OK, else hNil
extern HFS (FAR PASCAL *HfsOpenSz)(LPSTR, BYTE);
  /** Function: RcCloseHfs(hfs)
* Purpose: Close an open file system
   All files must be closed or changes made will be lost
* ASSUMES
 args IN: hfs - handle to an open file system
\ast* PROMISES
\astreturns: standard return code
\astglobals OUT: rcFSError
extern HFS (FAR PASCAL *RcCloseHfs)(HFS);
       \prime
```
\* Function: HfOpenHfs( hfs, sz, bFlags)

```
* Purpose: open a file in a file system
Microsoft Windows Help Authoring Guide<sup>*</sup>ASSUMES
```

```
args IN: hfs - handle to file system
×
        sz - name (key) of file to open
        bFlags -
* PROMISES
\astreturns: handle to open file or hNil on failure
* Notes: strlen(qNil) and strcpy(s, qNil) don't work as they should
\*******
          extern HF (FAR PASCAL *HfOpenHfs ) (HFS, LPSTR, BYTE);
* Function: RcCloseHf(hf)
* Purpose: close an open file in a file system
* Method: If the file is dirty, copy the scratch file back to the FS file.
        If this is the first time the file has been closed, enter the
        name into the FS directory. If this file is the FS directory,
        store the location in a special place instead. Write the FS
        directory and header to disk. Do other various hairy stuff.
* ASSUMES
×
 args IN: hf - file handle
* PROMISES
*
 returns: rcSuccess on successful closing
extern RC (FAR PASCAL *RcCloseHf) (HF
                                       );* Function: LcbReadHf()
* Purpose: read bytes from a file in a file system
* ASSUMES
 args IN: hf - file
×
        lcb - number of bytes to read
* PROMISES
\astreturns: number of bytes actually read; -1 on error
 args OUT: qb - data read from file goes here (must be big enough)
×
```
 $\ast$ Notes: These are signed longs we're dealing with. This means behavior is different from read() when  $< 0$ . × \\*\*\*\*\*\*\*\*\*\*\*\*\*\*\*\*\*\*\*Appendix.C\*\*\*Baggage Access.Functions&\*\*G\*7\*\*\*\*\*\*\*\*\*\*\*\*\*\*\*\*\*

extern LONG (FAR PASCAL \*LcbReadHf ) (HF, LPSTR, LONG);

```
* Function: LcbWriteHf( hf, qb, lcb)
* Purpose: write the contents of buffer into file
* Method: If file isn't already dirty, copy data into temporary file.
       Do the write.
* ASSUMES
 args IN: hf - file
×
      qb - user's buffer full of stuff to write
      Icb - number of bytes of qb to write
* PROMISES
\astreturns: number of bytes written if successful, -1L if not
 args OUT: hf - lifCurrent, lcbFile updated; dirty flag set
×
 globals OUT: rcFSError
extern LONG (FAR PASCAL *LcbWriteHf ) (HF, LPSTR, LONG);
* Function: LTellHf(hf)
* Purpose: return current file position
* ASSUMES
 args IN: hf - handle to open file
\ast* PROMISES
×
 returns: file position
extern LONG (FAR PASCAL *LTellHf ) (HF
                                );* Function: LSeekHf( hf, lOffset, wOrigin)
* Purpose: set current file pointer
```
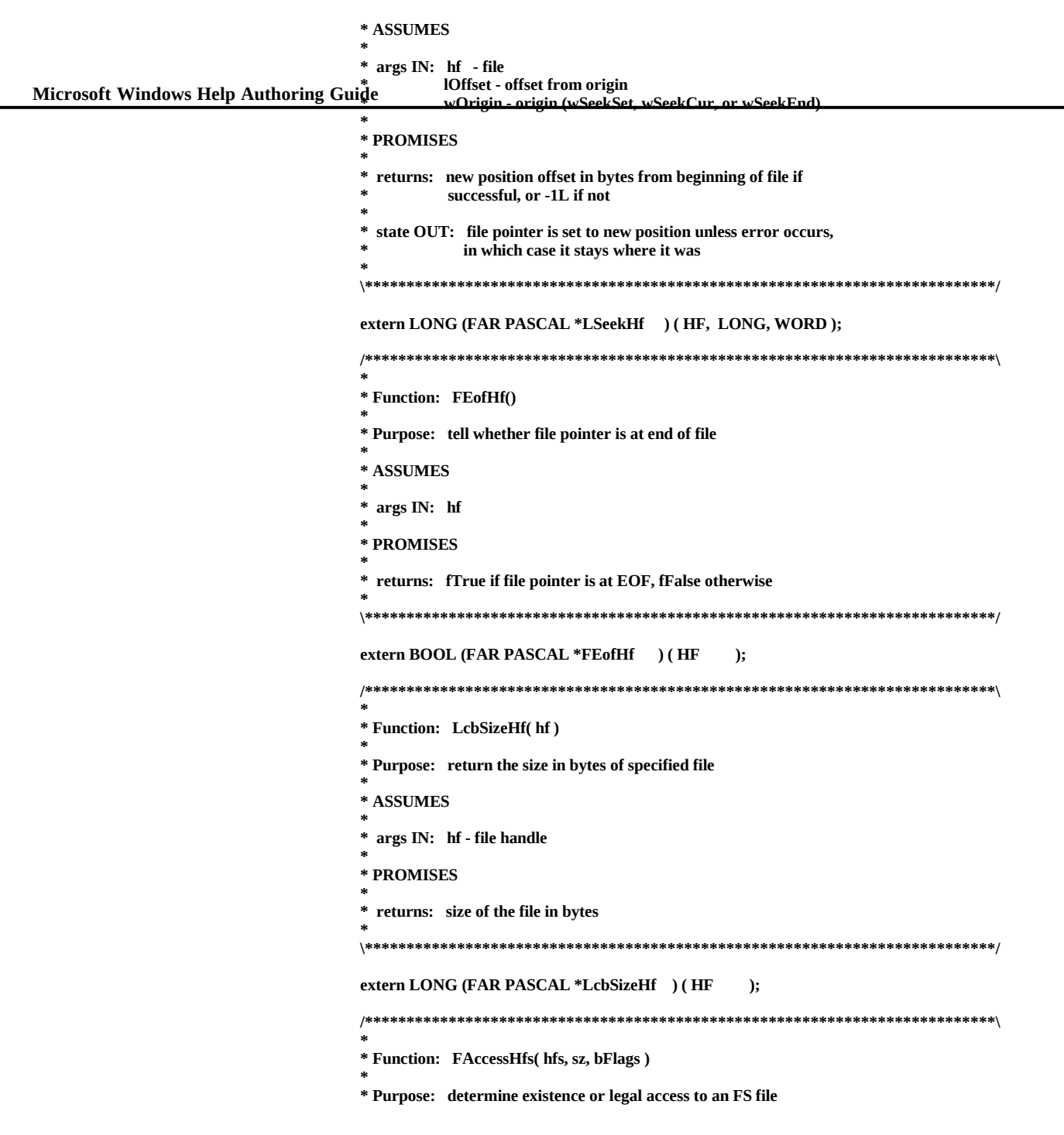

```
* ASSUMES
\astargs IN: hfs
           file name Appendix C Baggage Access Functions § C-9
\astbFlags - ignored
\ast* PROMISES
\astreturns: fTrue if file exists (is accessible in stated mode),
        fFalse otherwise
* Bugs: access mode part is unimplemented
extern BOOL (FAR PASCAL *FAccessHfs ) (HFS, LPSTR, BYTE);
/********************
- Name: ErrorW
* Purpose: displays an error message
* Arguments: nError - string identifier. See wERRS_* messages.
* Returns: nothing
******************/
extern VOID (FAR PASCAL *ErrorW ) (int);
- Name: ErrorSz
* Purpose: displays standard Windows Help error message dialog based on
         the string passed
* Arguments: lpstr - string to display
* Returns: nothing
extern VOID (FAR PASCAL *ErrorSz ) (LPSTR);
- Name: LGetInfo
* Purpose: gets global information from the application
* Arguments: hwnd - window handle of topic to query.
           wItem - item to get
           GI_INSTANCE - application instance handle
           GI_MAINHWND - main window handle
           GI_CURRHWND - current window handle
           GI_HFS - handle to file system in use
```

```
GI_FGCOLOR - foreground color used by application
                                                    GI BKCOLOR - background color used by application
                                                    GI_TOPICNO - topic number
                                                    GI_HPATH - handle containing path -- caller must free
Microsoft Windows Help Authoring Guide
                                       * Notes: if the HWND is NULL, then the data will come from the window
                                               that currently has the focus
                                                  extern LONG (FAR PASCAL *LGetInfo ) (WORD, HWND );
                                      /********************
                                       - Name: FAPI
                                       * Purpose: post a message for Help requests
                                       * Arguments: qchHelp - path (if not current directory) and file to use for Help topic
                                                    usCommand - command to send to Help
                                                    ulData - data associated with command
                                       * Returns: TRUE iff success
                                       * Notes: see the Chapter 19 entry for the WinHelp API
                                       ******************
                                      extern LONG (FAR PASCAL *FAPI ) (LPSTR, WORD, DWORD);
                                      - Function: RcLLInfoFromHf( hf, wOption, qfid, qlBase, qlcb)
                                      * Purpose: map an HF into low-level file info
                                      * ASSUMES
                                      ×
                                        args IN: hf - an open HF
                                                qfid, qlBase, qlcb - pointers to user's variables
                                                wOption - wLLSameFid, wLLDupFid, or wLLNewFid
                                      * PROMISES
                                        returns: RcFSError(); rcSuccess on success
                                      ×
                                        args OUT: qfid - depending on value of wOption, either the same fid
                                                       used by hf, a dup() of this fid, or a new fid obtained
                                                       by reopening the file
                                                  qlBase - byte offset of first byte in the file
                                                  qlcb - size in bytes of the data in the file
                                        globals OUT: rcFSError
                                      \ast* Notes: It is possible to read data outside the range specified by *qlBase
                                              and *qlcb. Nothing is guaranteed about what will be found there.
                                              If wOption is wLLSameFid or wLLDupFid, and the FS is opened in
```

```
opened in write mode, this fid will be writable. However, writing
×
\astis not allowed and may destroy the file system.
×
\astFids obtained with the options wLLSameFid and wLLDupFid share<br>a file pointer with the bree rhates are controlled a file pointer and I
sk.
*
         operation on this FS. The fid obtained with the option wLLSameFid
×
         may be closed by FS operations. If it is, the fid is invalid.
\astNULL can be passed for qfid, qlbase, qlcb and this routine will not
\astpass back the information.
* Bugs: wLLDupFid is unimplemented
* + + +×.
* Method:
* Notes:
extern RC (FAR PASCAL *RcLLInfoFromHf) (HF, WORD, int FAR *, LONG FAR *, LONG
FAR*);
- Function: RcLLInfoFromHfsSz( hfs, sz, wOption, qfid, qlBase, qlcb)
* Purpose: map an HF into low-level file info
* ASSUMES
 args IN: hfs - an open HFS
          szName - name of file in FS
          qfid, qlBase, qlcb - pointers to user's variables
          wOption - wLLSameFid, wLLDupFid, or wLLNewFid
* PROMISES
×
 returns: RcFSError(); rcSuccess on success
  args OUT: gfid - depending on value of wOption, either the same fid
                   used by hf, a dup() of this fid, or a new fid obtained by
                   reopening the file
             qlBase - byte offset of first byte in the file
             qlcb - size in bytes of the data in the file
  globals OUT: rcFSError
\ast* Notes: It is possible to read data outside the range specified by *qlBase
         and *qlcb. Nothing is guaranteed about what will be found. If wOption
         is wLLSameFid or wLLDupFid, and the FS is opened in write mode,
×
         this fid will be writable. However, writing is not allowed and may
\astdestroy the file system.
         Fids obtained with the options wLLSameFid and wLLDupFid share
\asta file pointer with the hfs. This file pointer may change after any
×
         operation on this FS. The fid obtained with the option wLLSameFid
\astmay be closed by FS operations. If it is, your fid is invalid.
```
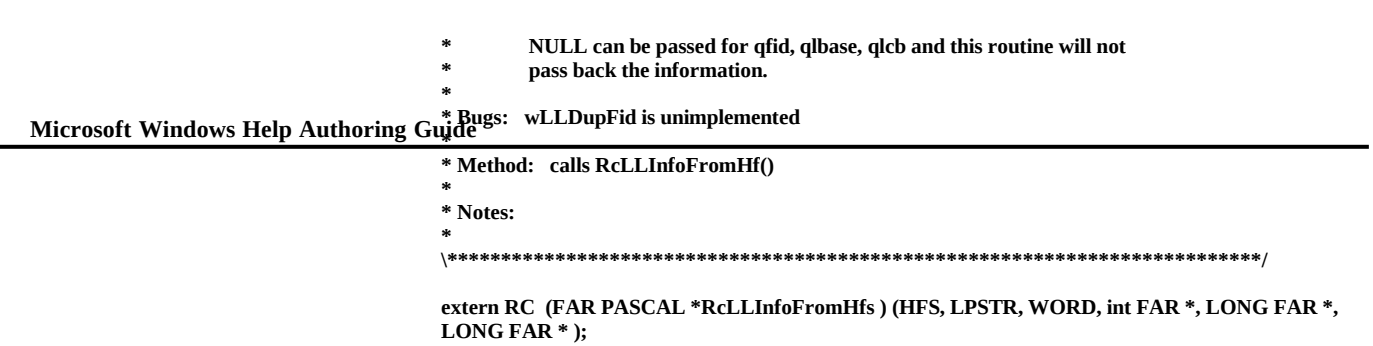

© 1993 Microsoft Corporation, All rights reserved